### General Data Management Tips

Trainers: Dwane Young, Adam Griggs, Laura Shumway

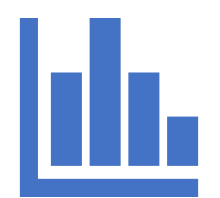

### **Overview**

#### Data Management Principles – Dwane

- •Data Structure
- •Allowable Values
- •Who Needs the Data?
- •Other considerations

#### Tools: What to Use and Why – Adam

•Excel vs. Access vs. Enterprise Databases

#### Becoming a 'Data Slugger' - Dwane

- •Choosing a tool
- •Demo using Access and Excel to answer questions
- •Other more advanced capability

### Data Structure: Items to focus on

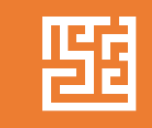

Concepts: What are the concepts that define your data?

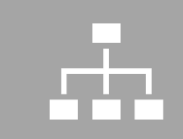

Attributes: What are the attributes of those concepts?

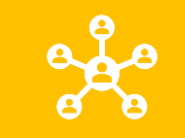

Relationships: How do those concepts relate with each other?

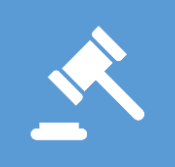

Rules: What are the rules that define which attributes are required and under which conditions and which are not?

### Some Process Thoughts

#### • **Step 1: "What are the concepts?"**

- Leverage Subject Matter Experts
- Read the governing regulation or guidance
- Talk to practitioners
- Create a 'mental model' of how this 'idea' exists in the natural world
- **Step 2: Draw those concepts out on paper** or whatever works for you, but there's no need to try to learn a new technology to do this step. It's all about letting your brain work freely
- As you draw out the concepts ask: "What are the attributes of these concepts?"
	- What 'attributes' are common across concepts?

### Example

- Monitoring Location (Concept) has several attributes:
	- Name
	- Water Type
	- Location
		- Latitude/Longitude
		- Metadata

### Exercise

With a piece of paper, start identifying the 'concepts' and 'attributes' of a tree

- Visualize the tree in your mind; draw it if you need to
- There is no wrong answer at this phase
- **Hint: Abstraction is ok – sometimes we need to stay out of the fine details**
- **Hint: Try to stay away from the 'Functions' of a tree**
- **Hint: Think about what's necessary to describe a tree to someone else that makes a 'tree' a 'tree'**

### **Relationships** and Rules

- **Step 3: "What are the Relationships between concepts"**
	- This can at times be the most difficult. Is one concept the 'parent' of another concept. Are they 'siblings'? How many iterations of one concept can be related with one iteration of another? What's the 'root' concept?
- **Step 4: "What are the Rules for concepts and attributes?"**
	- Which ones are required?
	- Are there special conditions under which they would or wouldn't be required?

### Exercise

Using our prior exercise with our tree: Define the relationships between your concepts and on a separate piece of paper start defining rules.

• You can define the relationship just by drawing lines

### Allowable Values

- What are the 'terms' that you want to control. Typically, these should be the concepts or attributes that you'll want to query by later
- From a data management perspective:
	- Dissolved Oxygen <> DO <> Oxygen, Dissolved <> DISSOLVED OXYGEN
	- However, left on their own, people will use all these combinations, plus like this: Disslved Oxygene
- You should set up either 'rules' or 'Look-up Tables' that define what terms can be used
- These terms can then be enforced via relationships

## Who Needs The Data

How you approach a data management problem will be determined largely by *who* needs to enter, access, and use the data

If you're the only user, you have less constraints, just make sure that you do it in a way that it could be passed on to someone else when you're gone

If there are other users involved, consider what tools they're comfortable with and how they consume information.

You may use one tool for data management and another for sharing/visualization – THAT'S TOTALLY OK!

### Other Considerations

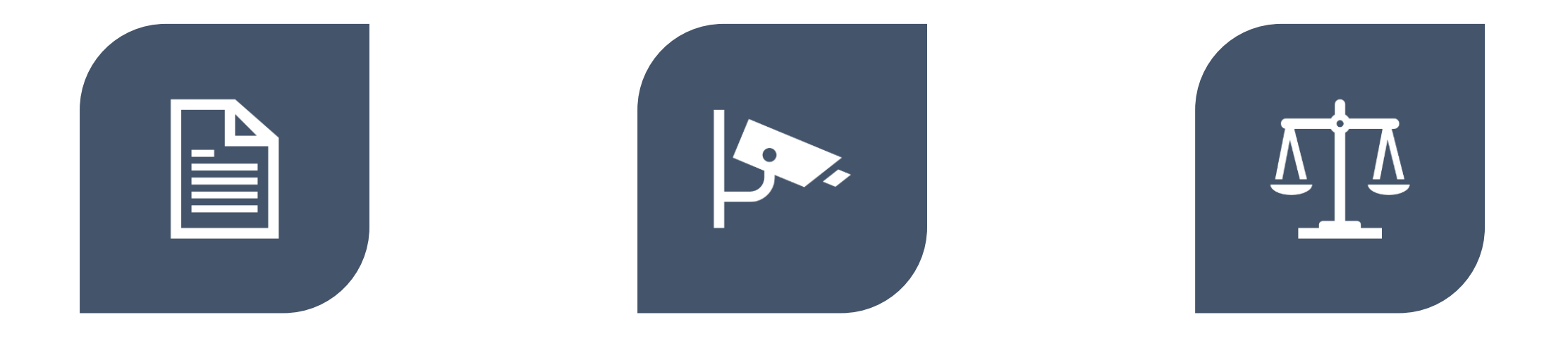

#### ARCHIVING SECURITY INTEGRITY

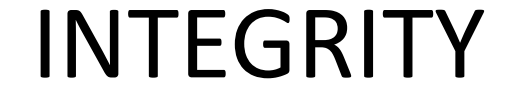

# QUESTIONS?

# Data Management Tools

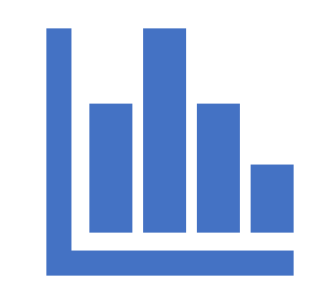

### Spreadsheets

Manage datasets (not really a database)

Very useful for manipulating, analyzing, organizing one dataset at a time

Expandable – Macros, external data, XML, data visualization

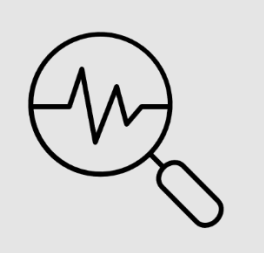

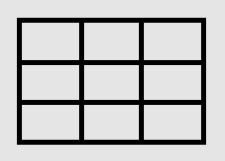

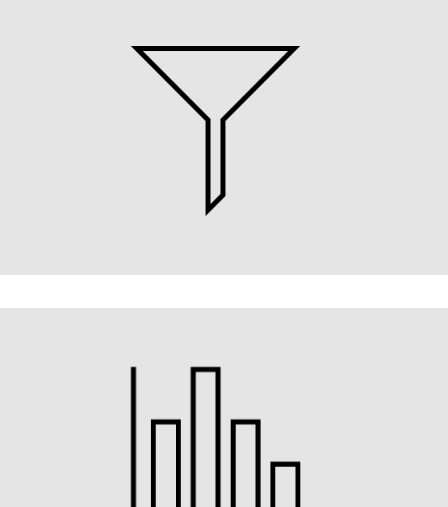

### Useful Spreadsheet Functions

- Find and Replace
- Text-to-Columns
- Rapid sorting/filtering
- Analysis
- Data Entry Templates
- Publish/share a dataset
- Copy, paste, drag easily
- Ex: Excel, Googlesheets, etc  $\bullet$

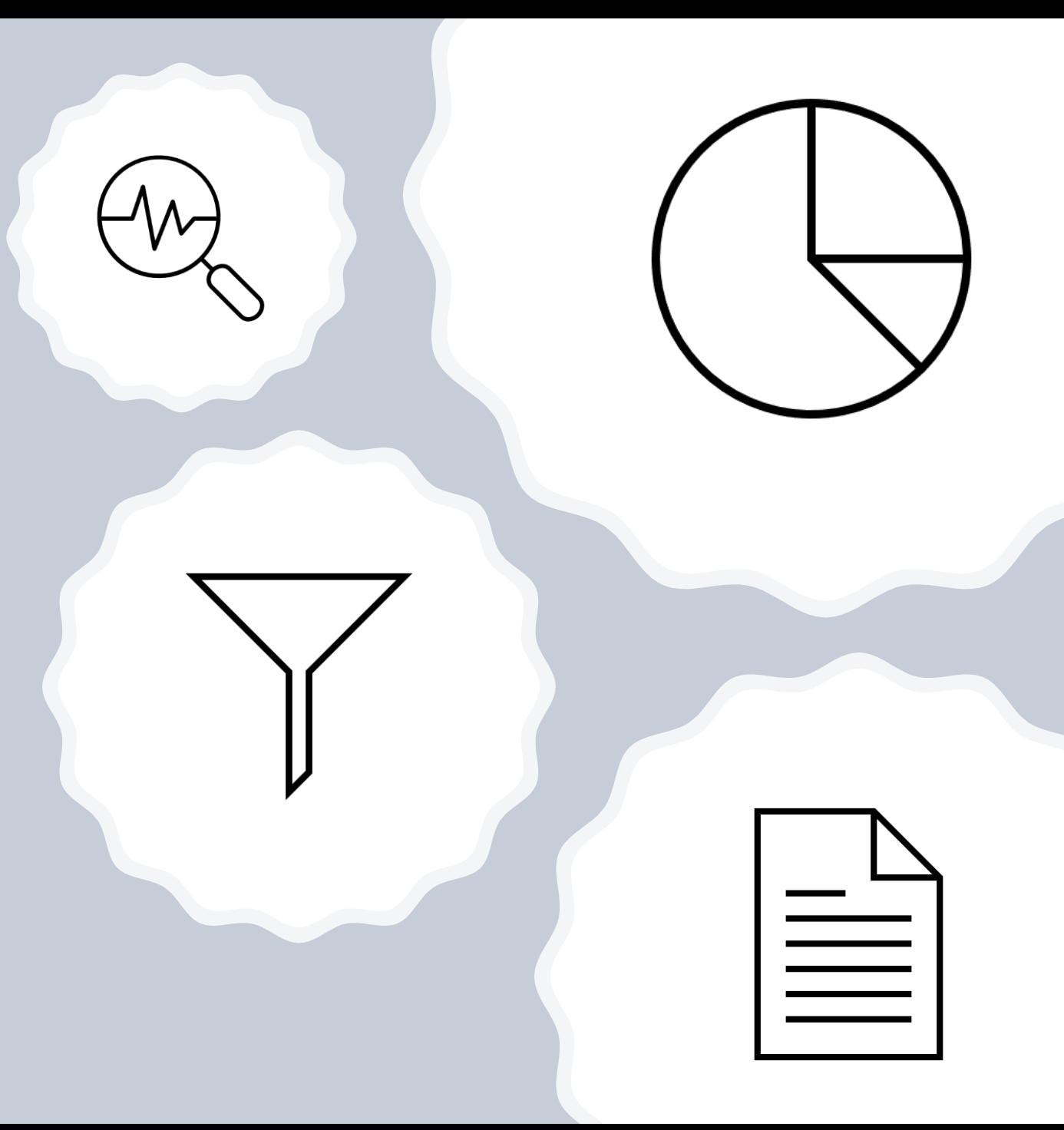

### Relational Databases (light)

- MS Access (primarily)
- Entry-level database management
- Allows for the management of multiple tables of related data
- Connect, query, filter, update, or append data
- Ensure integrity of data quality/relationships
- Allows for front-end "forms" or "reports" or views of the data

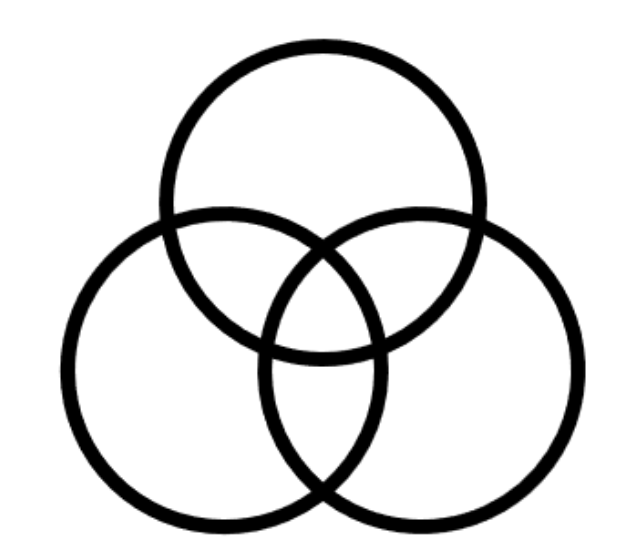

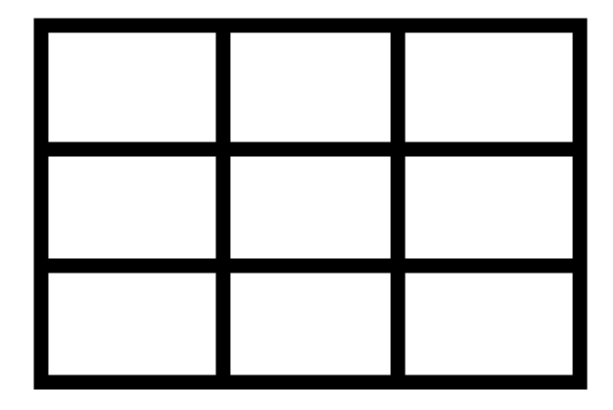

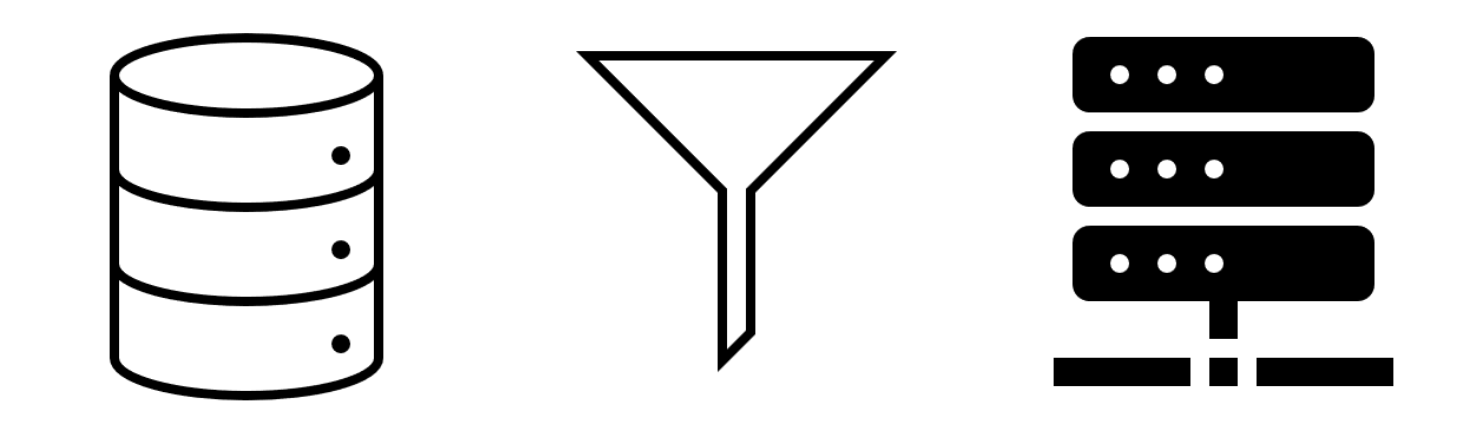

### What do we mean by relational? **All Organization**

Data of different types are each managed in their own table

We establish relationships between certain pieces of information in the tables

The related pieces of information are often (but not always) ID or "key" fields

This allows for more detailed information to be stored in separate tables, allowing for useful queries of the database

Ex. This is what allows users to query across place, time, program, and result type in the WQP

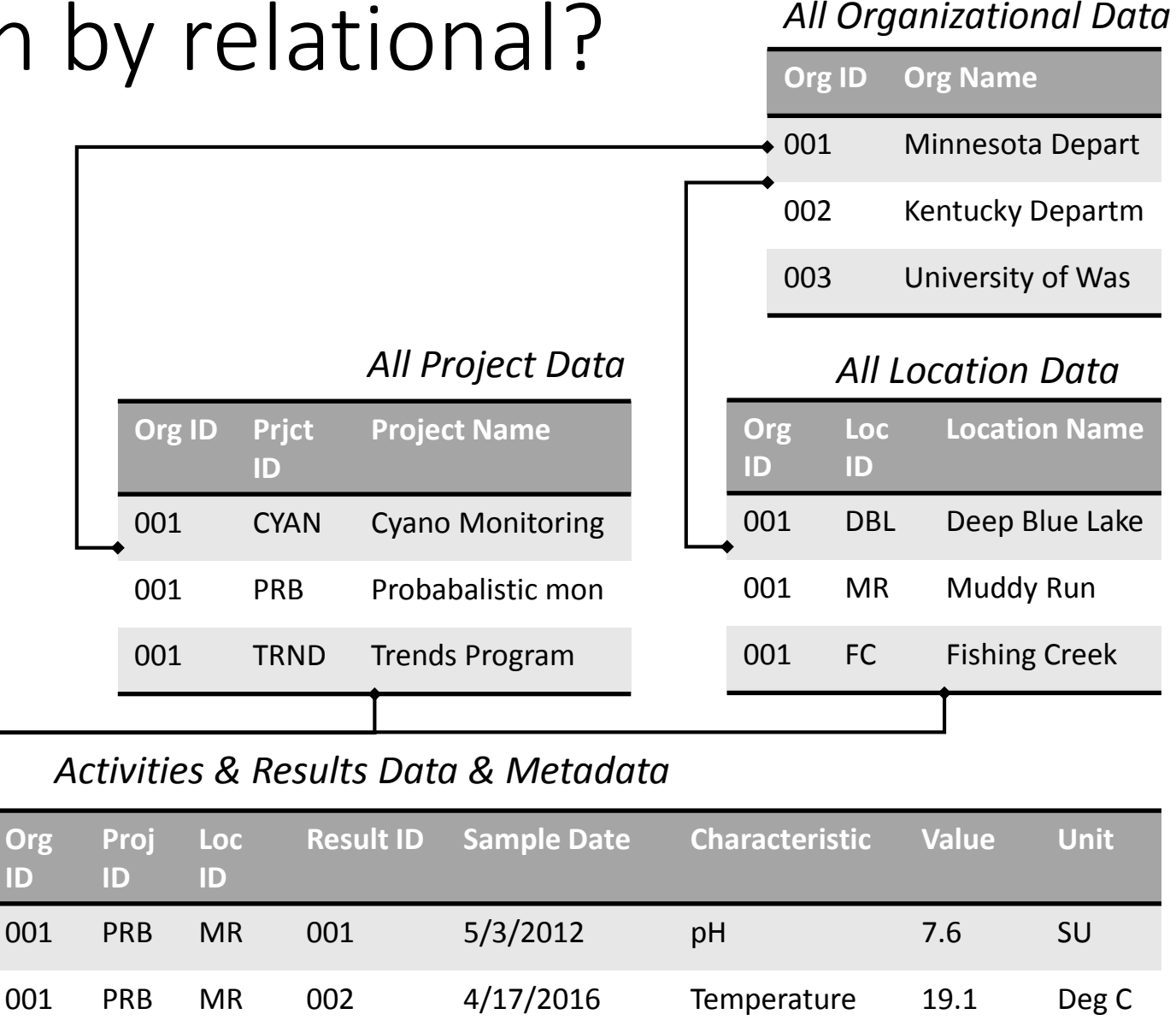

001 PRB MR 003 4/23/2020 Conductivity 236 µS/cm

### Relational Databases (Heavy)

### Enterprise

These are fully customized Enterprise database solutions usually built in Oracle, SQL Server, or PostGres, as examples.

These systems are typically operated from a server or more commonly these days, in the Cloud.

These are typically built by developers, at some cost and may include front-ends for staff to access and manipulate.

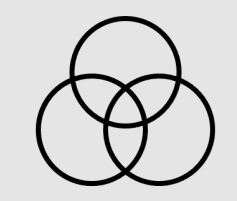

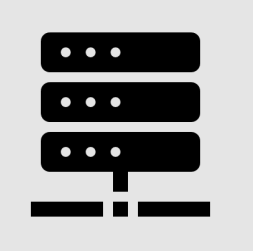

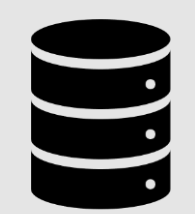

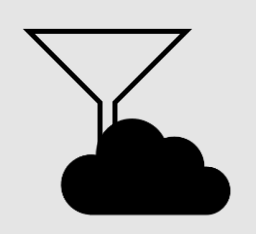

### Selecting a data management tool

How much data needs to be managed?

What resources are available?

Who needs to manage the data?

How often will you need to complete this task?

**Spreadsheets Relational dB lite Enterprise dB** Data Entry <u>√ √ √ √</u> (Can add forms) Requires forms Relational data Some (Power Pivot) │ √ √ √ √ √ √ √ Run queries √ √ Manual data fixes √ √ Dev req'd Expertise required Low Medium High Costs required Low Low Low-Medium Med-High Ensure Data Integrity │ *Some* │ *√* √ √ √ √ √

# QUESTIONS?

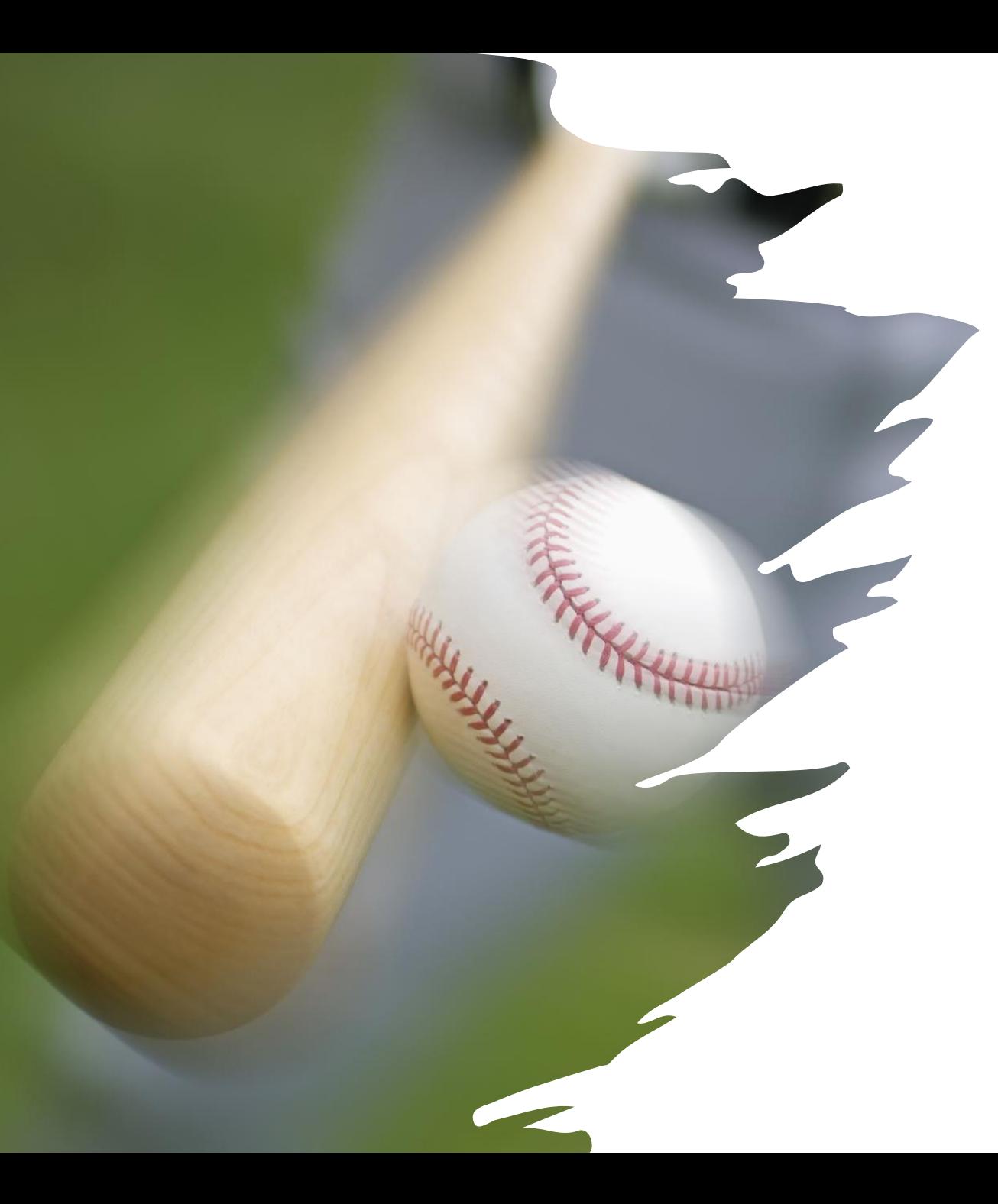

### Becoming a 'Data Slugger'

- So… You need to answer a question, you have some data, what do you do?
- Assuming you have the data (getting the data is a whole other training), the first step is to decide which tool to use?
- Will you need to answer the question again later?

#### DEMO: Using MS Access

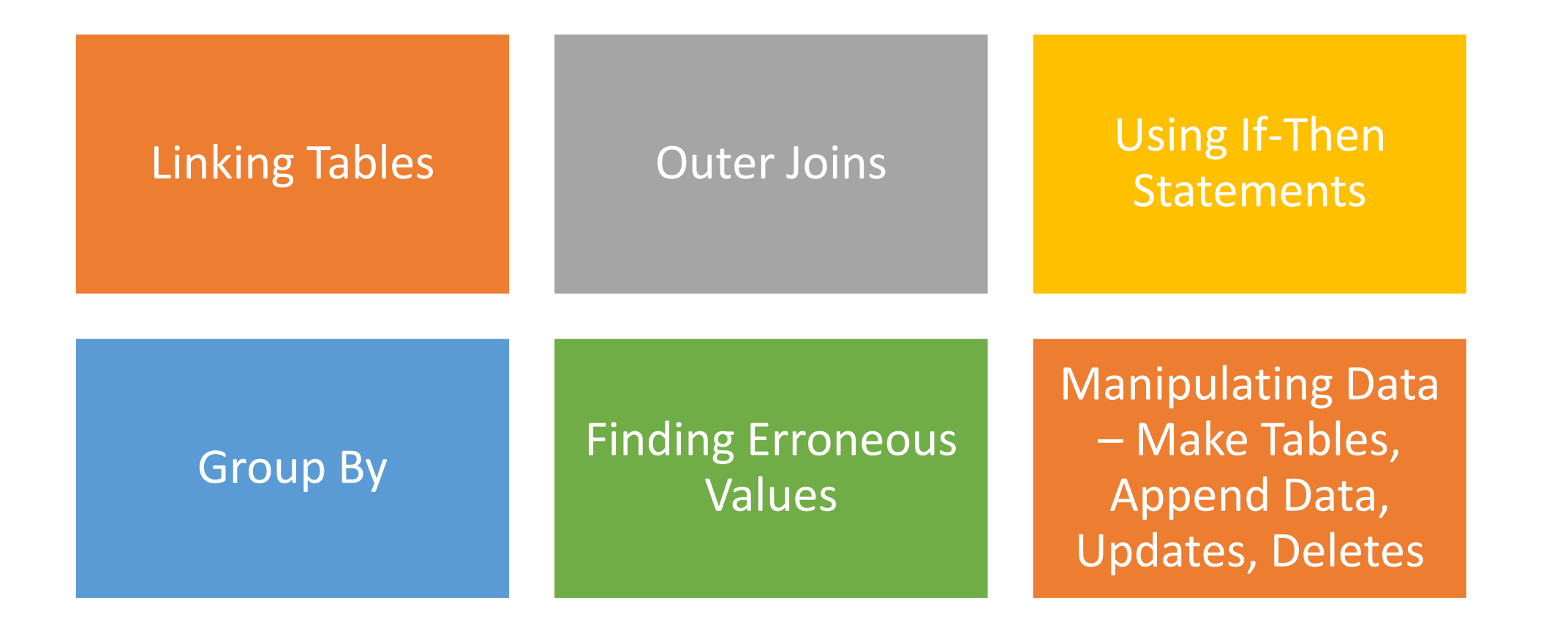

### DEMO: More Advanced Capability

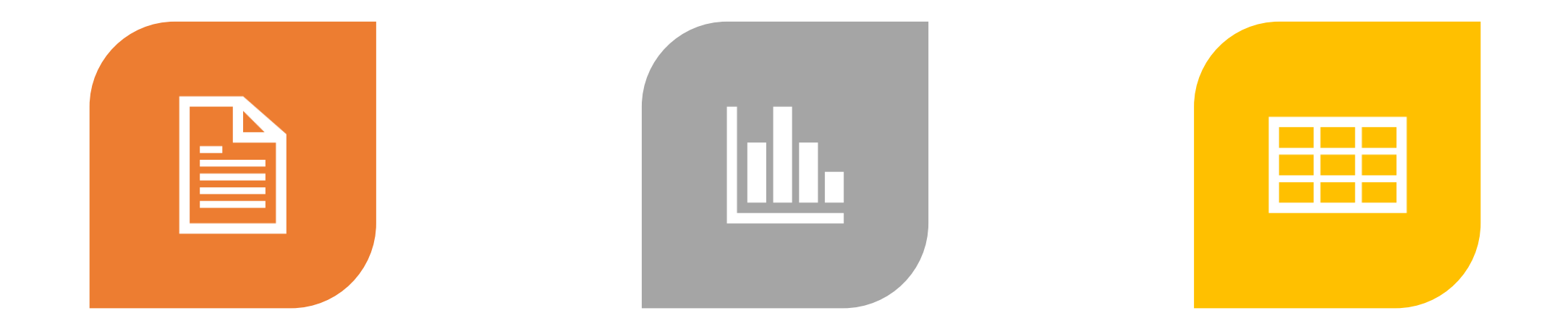

WORKING WITH XML USING EXCEL AND

ACCESS TOGETHER

EXCEL PIVOT TABLES AND SLIDERS

# QUESTIONS?